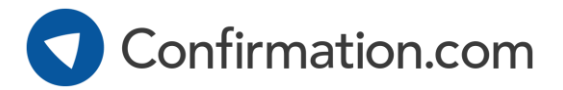

## **Billing Options**

Confirmation.com charges for each confirmation request sent through the system. There are no sign up costs or license fees.

There are two billing options available to firms:

## **INDIVIDUAL CREDIT CARD OFFICE CREDIT CARD**

- Users enter card details when sending confirmations.
- Typically a firm/office credit card is used.
- Personal cards can also be used, with the user submitting an expense claim back to the firm.
- Default method for all newly registered firms.

- Firms can link a central credit card to one or more offices.
- One or more users are nominated to become **Supervisors** to oversee billing and usage.
- All confirmations sent by users in the selected office(s) are charged automatically to the central credit card.

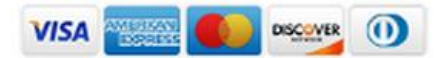

Firms can nominate **Supervisors** when using the Office Credit Card billing option:

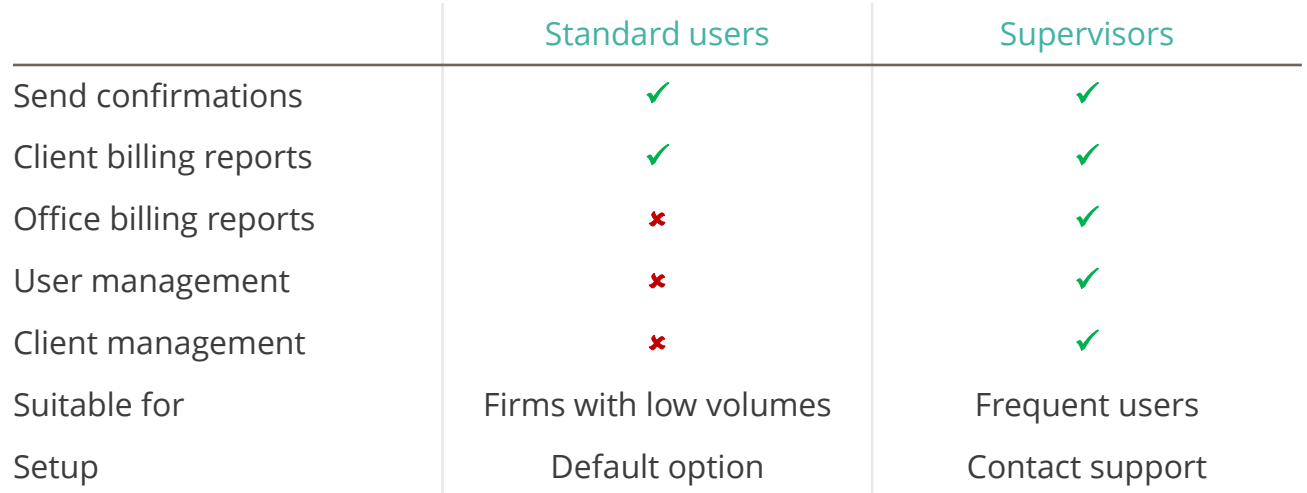

## **To set up office billing or for any other queries, contact customer support:**

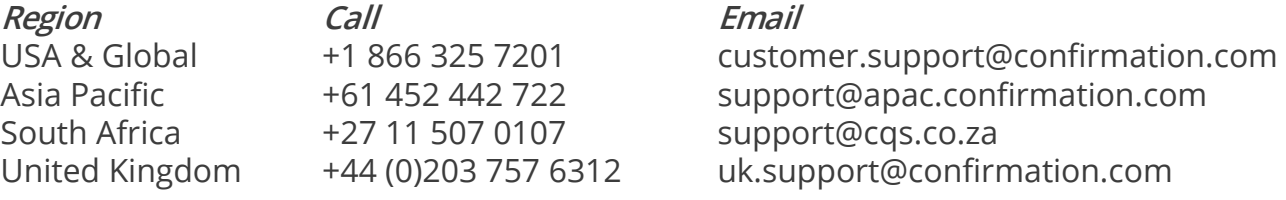